## **CSE 190 M, Summer 2010, Final Exam ANSWER KEY**

# **1. HTML/CSS Tracing**

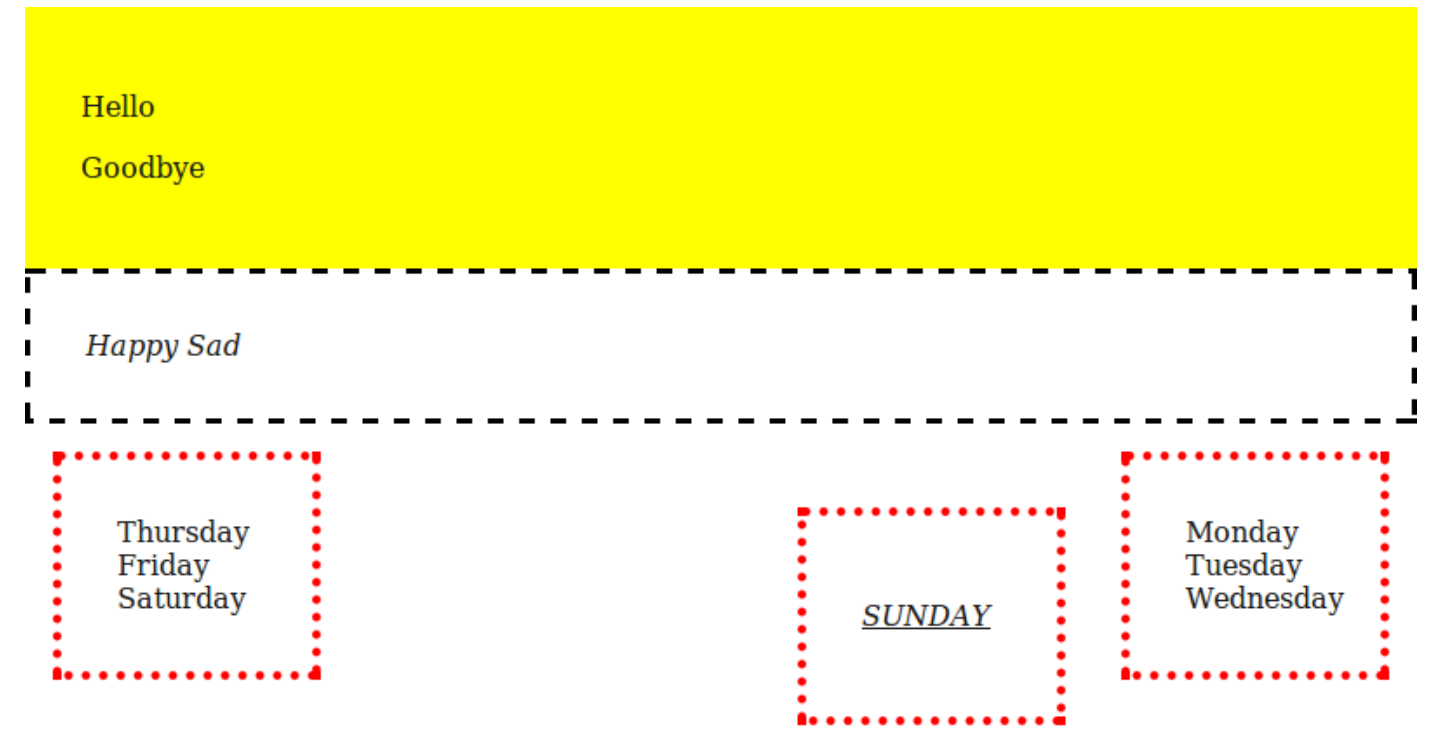

#### **2. HTML/CSS Coding**

```
<div id="main">
   <img src="brunologo.png" alt="logo" />
   <div id="content">
     <ul id="links">
       <li><a href="home.html">HOME</a></li>
       <li><a href="vids/">VIDEOS</a></li>
       <li><a href="shirt.html">FUNNY SHIRTS</a></li>
       <li><a href="trailer.html">BRUNO MOVIE TRAILER</a></li>
       <li><a href="photos/">PHOTOS</a></li>
       <li><a href="http://dvdshop.com/">DVD SHOP</a></li>
    \langle/ul>
     <div class="story">
       <img src="brunouniversal.jpg" alt="Bruno at Universal" />
       <h2>Universal Responds to Lawsuit</h2>
       <p>Movie studio Universal Pictures on Friday responded to a ...</p>
    \langle/div\rangle <div class="story">
       <img src="paulaabdul.jpg" alt="Paula Abdul" />
       <h2>Paula Abdul Talks About Being in Bruno</h2>
       <p>Paula Abdul accepted an invite last year to receive an ...</p>
    \langle/div\rangle <div class="story">
       <img src="eminem.jpg" alt="Eminem" />
       <h2>Eminem Admits He Was Involved</h2>
      \langle p\rangleThree days after storming out of the MTV awards, Eminem ...\langle p\rangle\langle/div\rangle </div>
</div>
body {
   background-color: #0088EE;
   font-family: sans-serif;
}
#main {
   width: 85%;
   margin-left: auto;
   margin-right: auto;
}
#content {
   background-color: white;
   border: 3px solid #005588;
}
#links {
   list-style-type: none;
   padding: 0em;
   text-align: center;
}
                                                  #links li {
                                                     display: inline;
                                                     font-weight: bold;
                                                     padding-left: 1em;
                                                    padding-right: 1em;
                                                  }
                                                  .story {
                                                    clear: right;
                                                    overflow: hidden;
                                                    margin: 1em;
                                                  }
                                                  .story h2 {
                                                    margin-top: 0em;
                                                  }
                                                  .story img {
                                                    float: right;
                                                  }
```
#### **3. PHP**

```
<?php
$cost = 0.00;$samoas = (int) $_POST["samoas"]; # cast to (int) optional
\frac{2}{x} cost += $samoas \frac{1}{x} 3.50;
$thin_mints = (int) $_POST["thinmints"];
\frac{2}{x} = \frac{1}{x} + \frac{1}{x} + \frac{1}{x} + \frac{1}{x} + \frac{1}{x} + \frac{1}{x} + \frac{1}{x} + \frac{1}{x} + \frac{1}{x} + \frac{1}{x} + \frac{1}{x} + \frac{1}{x} + \frac{1}{x} + \frac{1}{x} + \frac{1}{x} + \frac{1}{x} + \frac{1}{x} + \frac{1if (isset($_POST["donation"])) {
      $cost + 5.00;}
if ($_POST["shipping"] == "express") {
     $Cost += 9.00;} else {
      $cost += 7.00; # standard shipping
}
?>
<h1>Your order:</h1>
<div>
      \langle \text{?php for } (\text{Si} = 0; \text{Si} \times \text{Ssamoas; Si++}) { ?>
            <img src="samoas.jpg" alt="samoas" />
      \langle ?php \rangle ?>
      \langle?php for ($i = 0; $i < $thin mints; $i++) { ?>
            <img src="thinmints.jpg" alt="thin mints" />
       <?php } ?>
\langle div>
<p> Total order cost: <strong> $<?= $cost ?> </strong> </p>
<?php if (isset($_POST["donation"])) { ?>
      \langle p \rangle Thank you for your donation! \langle p \rangle<?php } ?>
```
#### **4. JavaScript/DOM**

```
window.onload = function() {
     document.getElementById("compute").onclick = computeClick;
     document.getElementById("clear").onclick = clearClick;
};
function computeClick() {
     var earned = 0;
     var earnedInputs = document.querySelectorAll(".earned");
    for (var i = 0; i < earnedInputs.length; i++) {
        earned += parseInt(earnedInputs[i].value);
     }
    var max = 0;
     var maxInputs = document.querySelectorAll(".max");
    for (var i = 0; i < maxInputStream, length; i++) {
         max += parseInt(maxInputs[i].value);
     }
    var percent = Math.round(100 * earned / max);
     if (document.getElementById("curve").checked) {
        percent = Math.min(100, percent + 5);
     }
    var newDiv = document.createElement("div");
     newDiv.innerHTML = percent;
    if (percent >= 60) {
         newDiv.className = "pass";
     } else {
         newDiv.className = "fail";
 }
     document.getElementById("resultsarea").appendChild(newDiv);
}
function clearClick() {
     var inputs = document.querySelectorAll("input");
    for (var i = 0; i < inputs.length; i++) {
        inputs[i].value = ^{\mathsf{iv}}";
     }
}
```
### **5. Ajax/XML**

```
window.onload = function() {
   var ajax = new XMLHttpRequest();
    ajax.onload = ajaxSuccess;
    ajax.open("GET", "weather.php", true);
    ajax.send();
};
function ajaxSuccess() {
   var cities = this.responseXML.getElementsByTagName("city");
   for (var i = 0; i < cities.length; i++) {
        var cityName = cities[i].getAttribute("name");
       var li = document.createElement("li");
        li.innerHTML = cityName + ": ";
        var highs = cities[i].getElementsByTagName("high");
        for (var j = 0; j < highs.length; j++) {
 var high = parseInt(highs[j].firstChild.nodeValue);
var img = document.createElement("img");
             img.style.paddingLeft = "10px";
           if (high < 70) {
               img.src = "cold.qif"; } else {
                img.src = "warm.gif";
 }
            li.appendChild(img);
 }
        document.getElementById("forecast").appendChild(li);
    }
}
```
#### **6. SQL**

```
-- names of the Martin Scorsese movies where he also appeared as an actor
SELECT m.name
FROM movies m
   JOIN roles r ON m.id = r.movie_id
  JOIN actors a ON a.id = r.actor id
 JOIN movies genres mg ON mg.movie id = m.id
 JOIN movies directors md ON md.movie id = m.id
  JOIN directors d ON d.id = md.director id
WHERE a.first_name = "Martin" AND a.last_name = "Scorsese"
 AND d.first_name = "Martin" AND d.last_name = "Scorsese"
  AND mg.genr\bar{e} = "Drama"ORDER BY m.name;
```